## Tematy prac dyplomowych **dla studentów studiów I stopnia** *stacjonarnych* **kierunku Mechatronika**

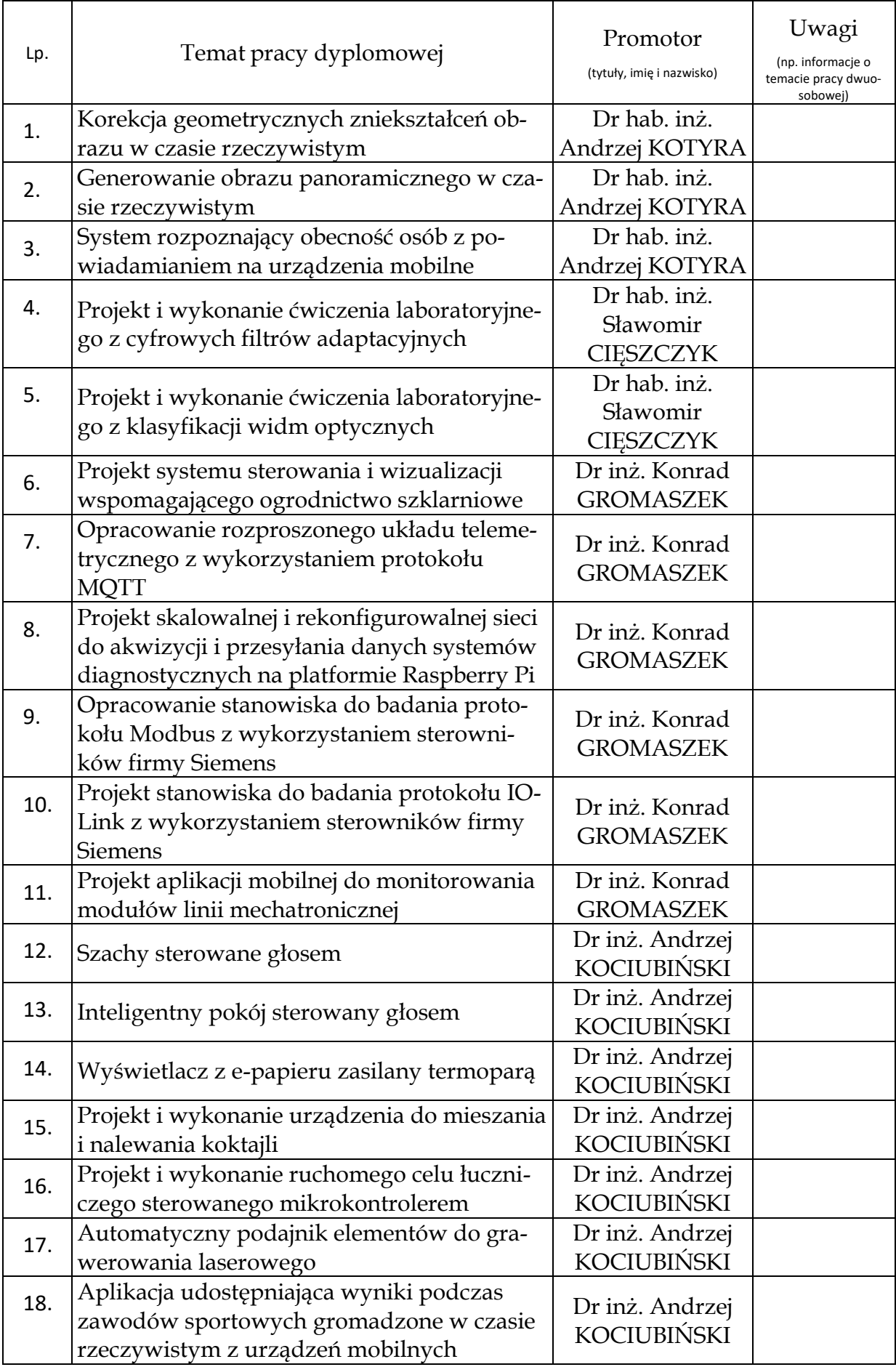

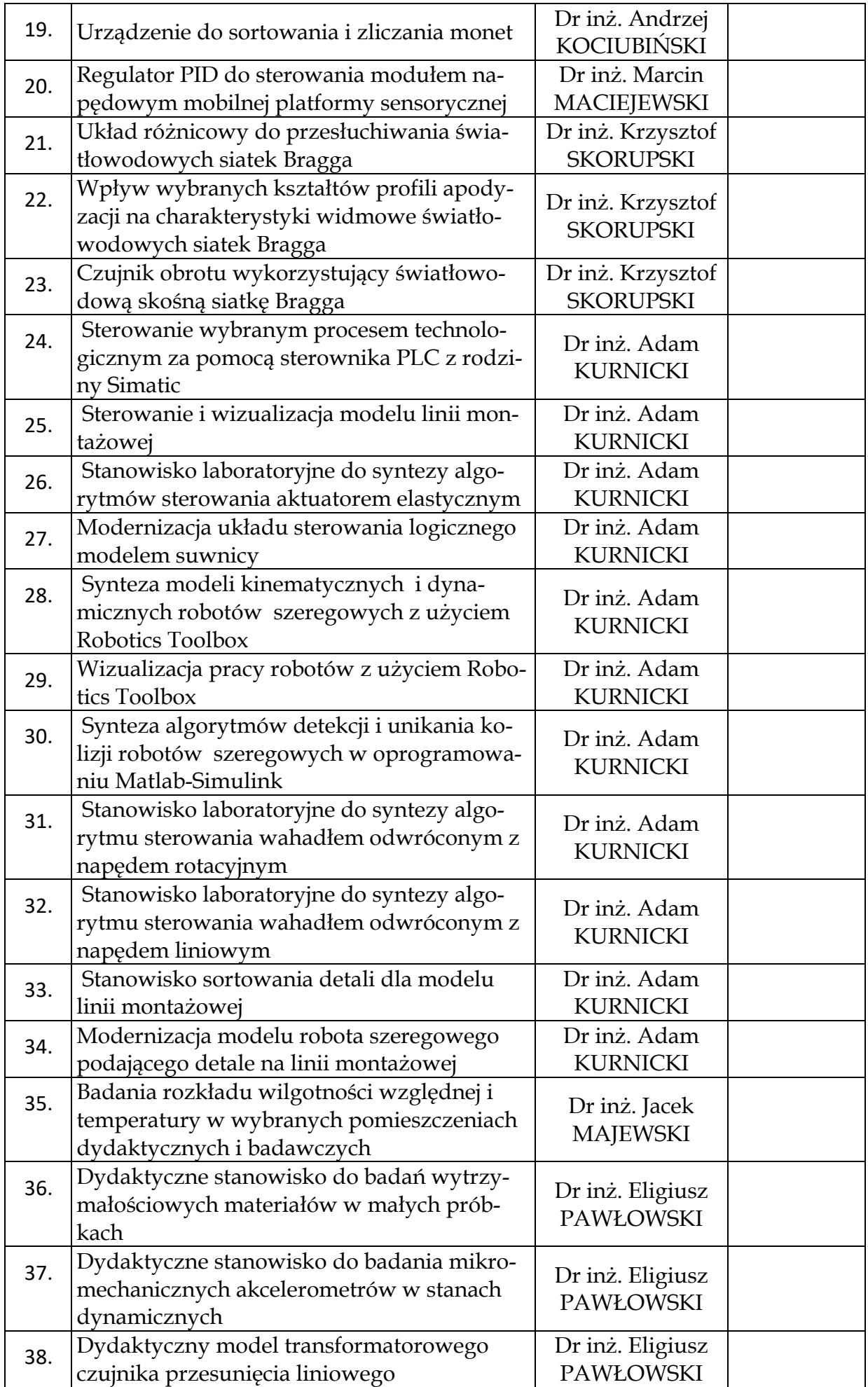

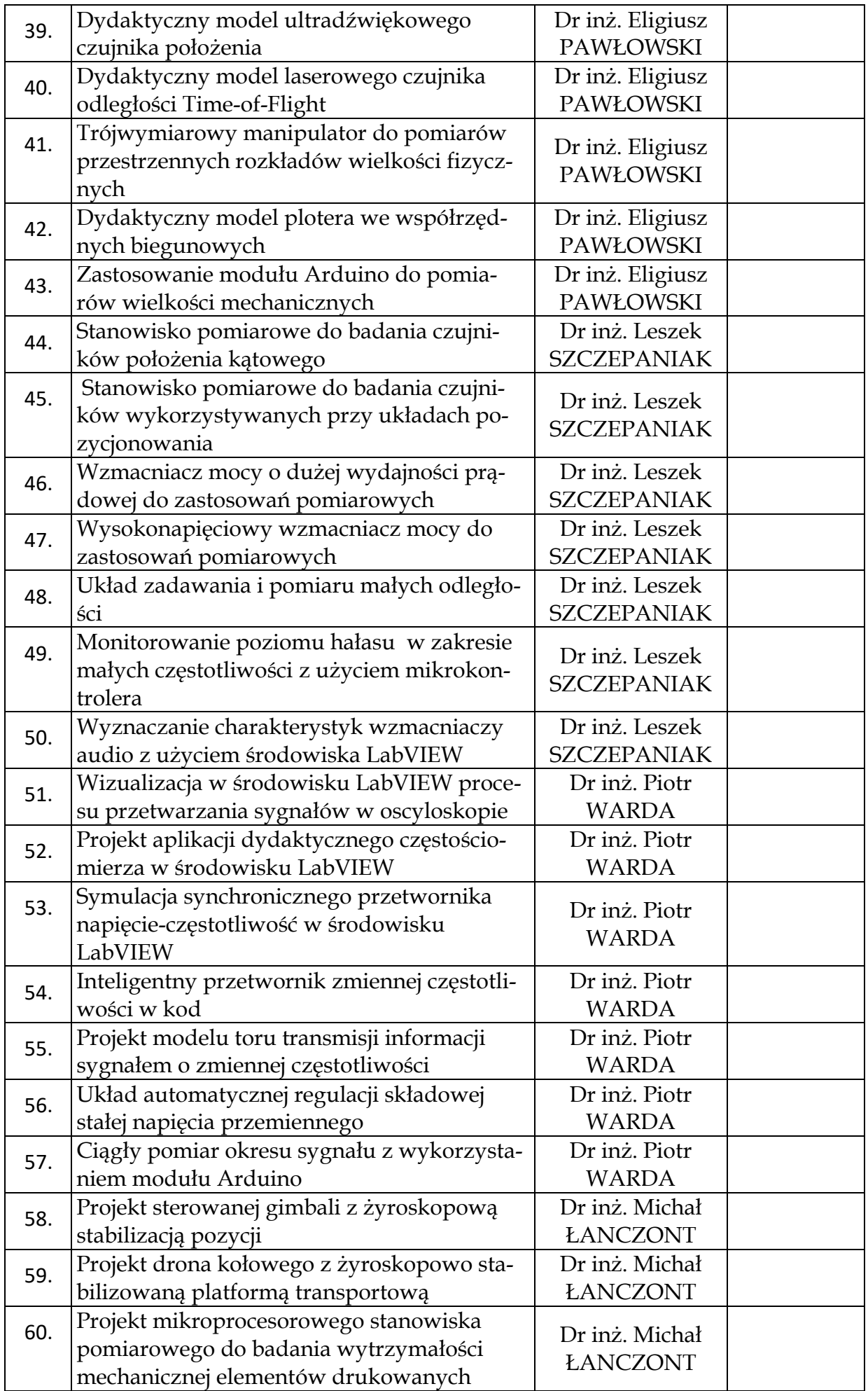

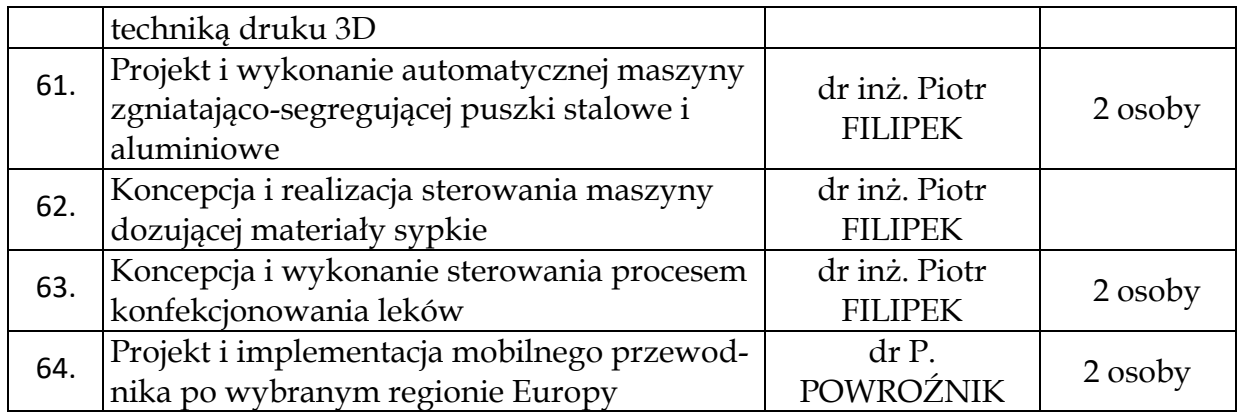